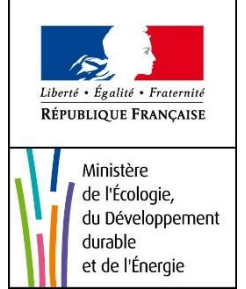

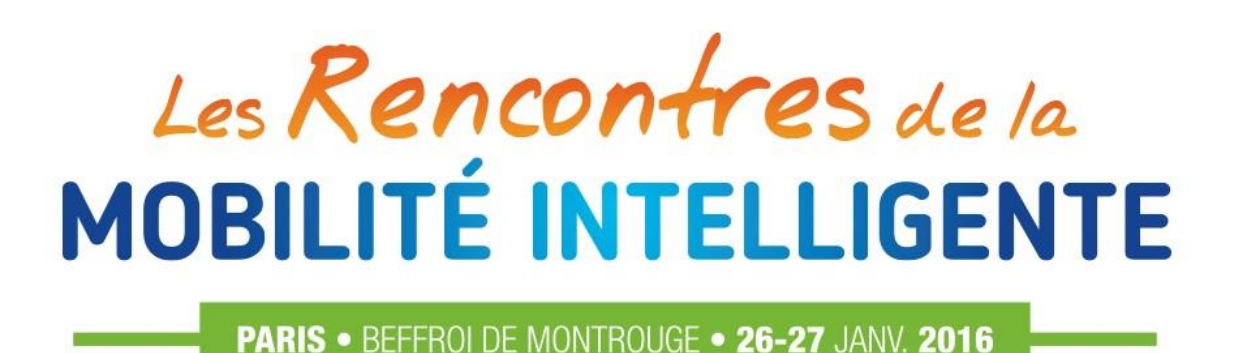

# Données FCD temps de parcours : application au cas de la mise en service du tunnel de Toulon

# Nicolas DITCHI - Cerema

NOS PARTENAIRES :

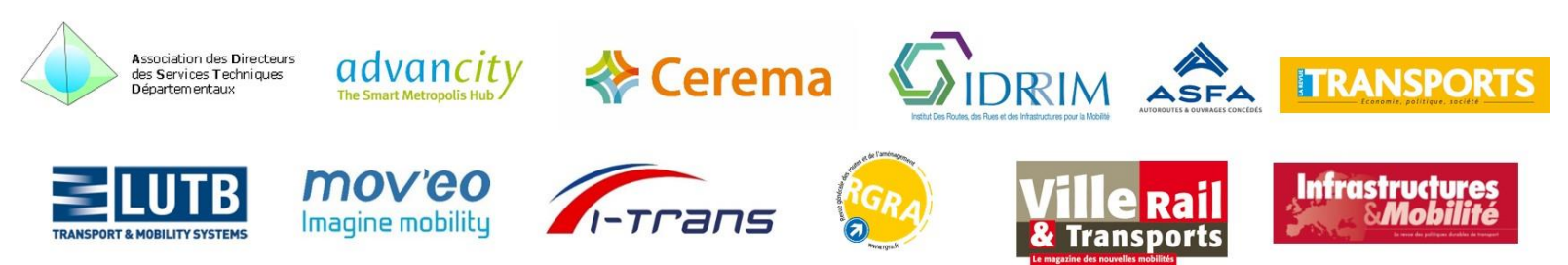

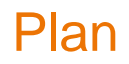

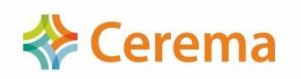

- Contexte et objectifs de l'étude
- Les données TOMTOM
	- **•** Principes
	- **Coffres de service**
- Utilisation pour l'évaluation ex ante/ex post la mise en service du tube sud (tunnel de Toulon)
	- Requêtes effectuées et coûts associés
	- Format des données
	- Difficultés rencontrées
	- Traitements et développements effectués
	- **Présentations des résultats**
	- **Limites**
- **Conclusions**

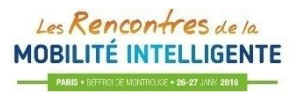

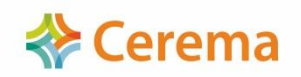

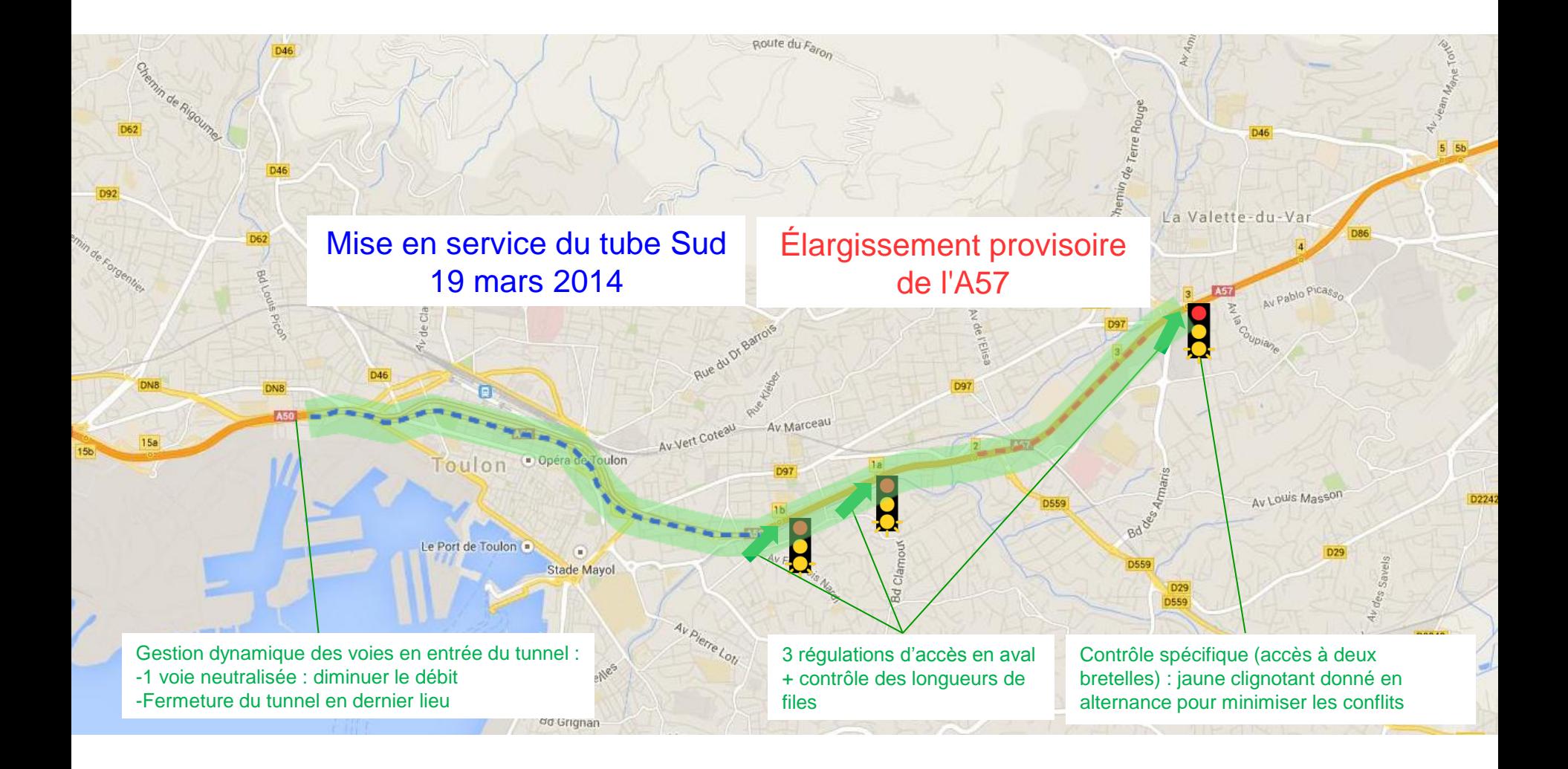

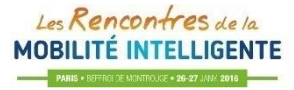

## **Contexte**

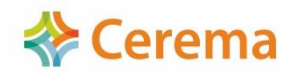

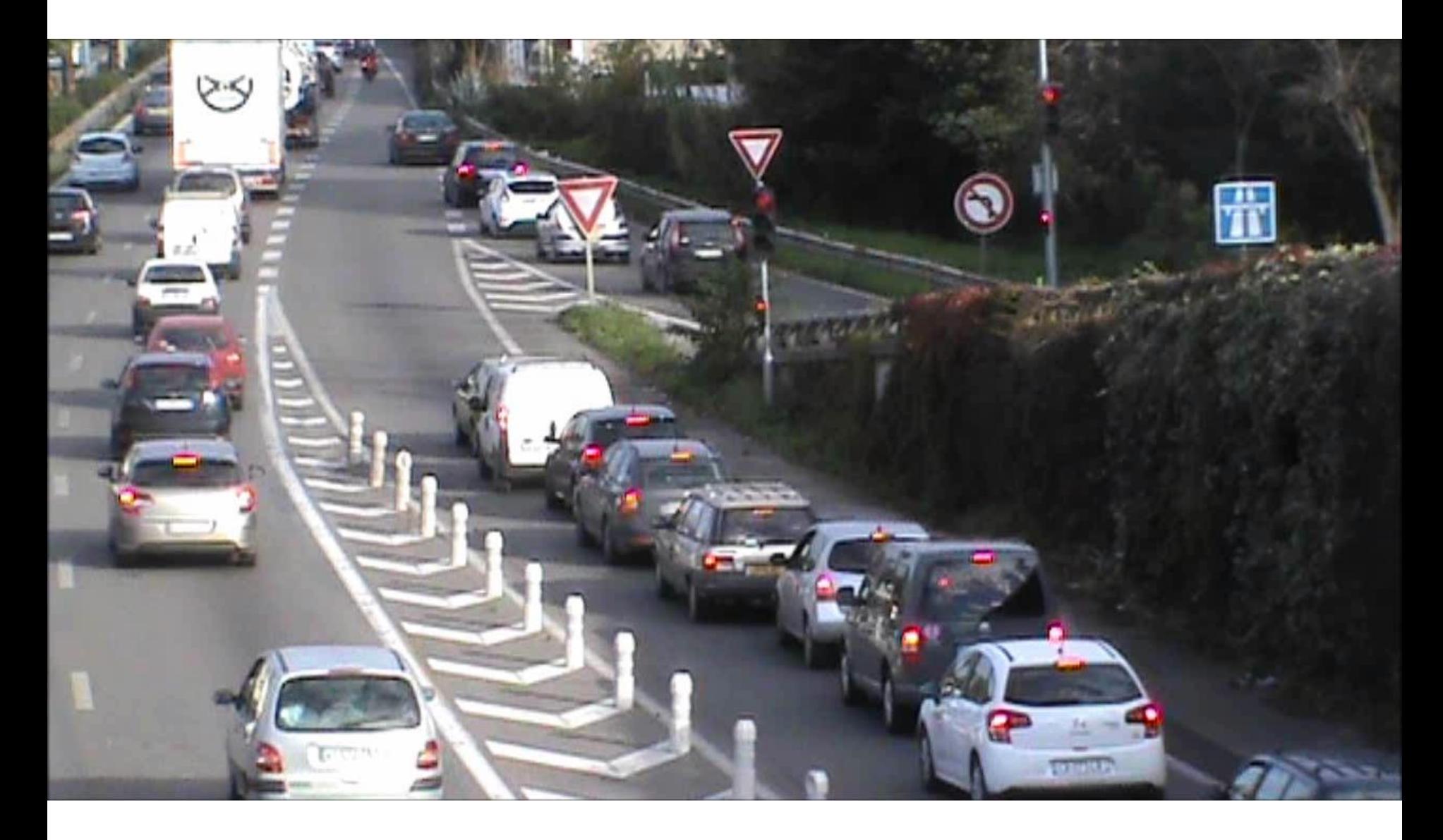

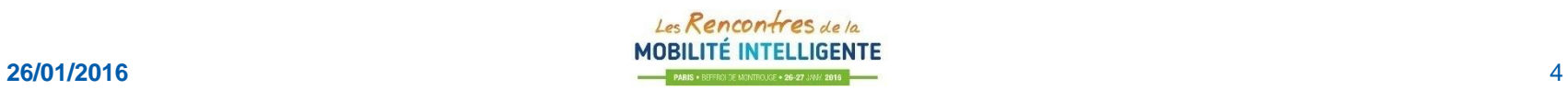

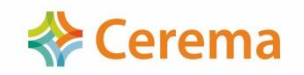

• Analyser l'impact de la MES du tunnel et des projets associés sur les temps de parcours d'itinéraires urbains et autoroutiers

• Apporter des éléments quantitatifs à la DIRMED, la DREAL PACA et aux différents gestionnaires

• Proposition du Cerema : utilisation de données FCD (Floating Car Data) TOMTOM pour répondre aux besoins

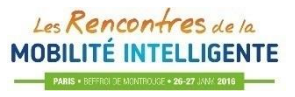

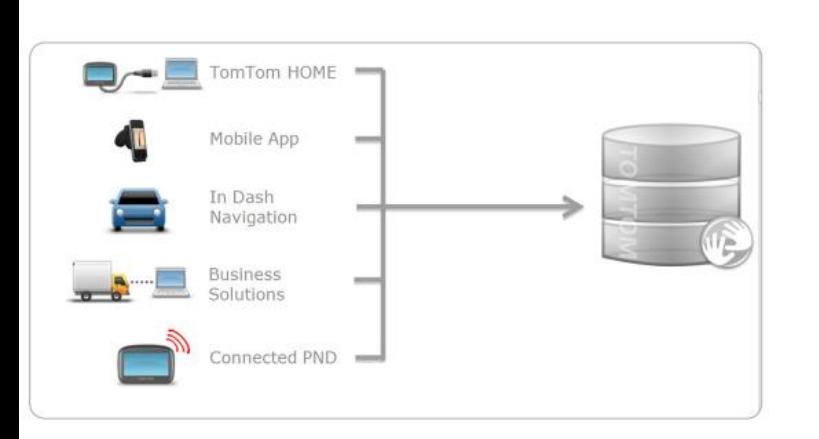

• Données issues des trajets « anonymisés » des utilisateurs de dispositifs TOMTOM

**Execute** Cerema

- Traces GPS collectées puis projetées (map matching )sur la base de données routières Multinet
- Un réseau hiérarchisé en 9 classes
- Services temps réel  $\rightarrow$  dispositifs connectés + FCD téléphone mobile
- Services temps différé (données historiques) :

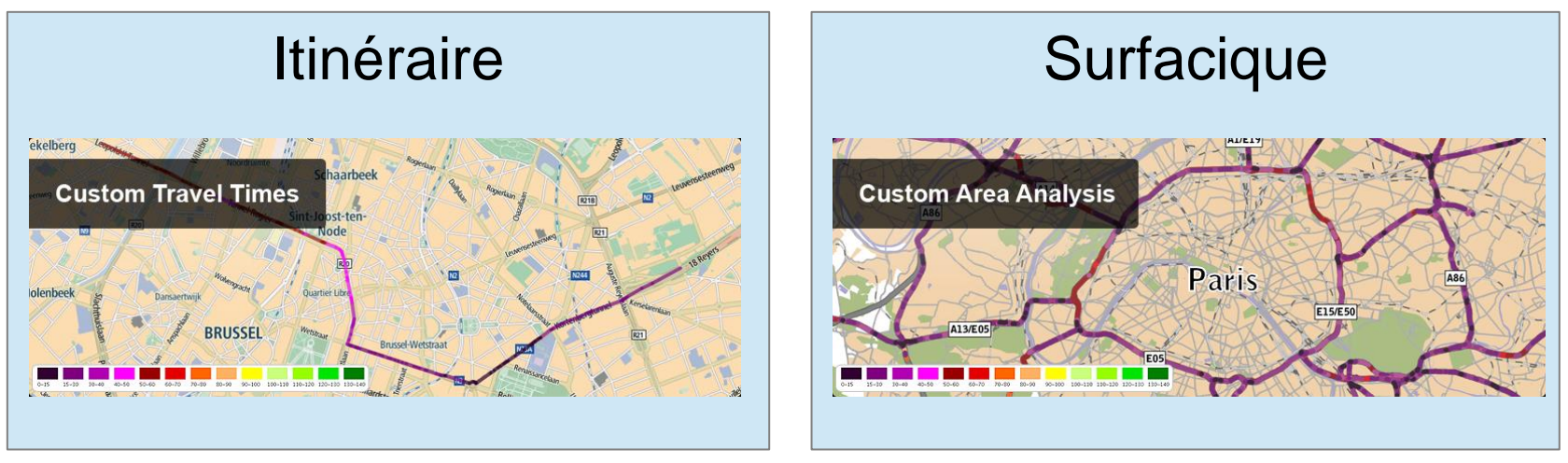

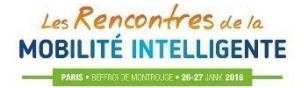

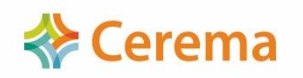

- Une période à définir par requête (possibilité de retirer des jours particuliers)
- Fourniture de 7 tranches horaires à définir (finesse au quart d'heure)
	- Moyenne des données sur chaque tranche horaire et sur la période
- Nécessité d'attendre quelques mois après la période d'étude (récupération des trajets en temps différé via TOMTOM Home)
- Pour notre cas :
	- Choix de requêtes type « surfacique »
	- 4 requêtes (jours fériés et vacances exclus)

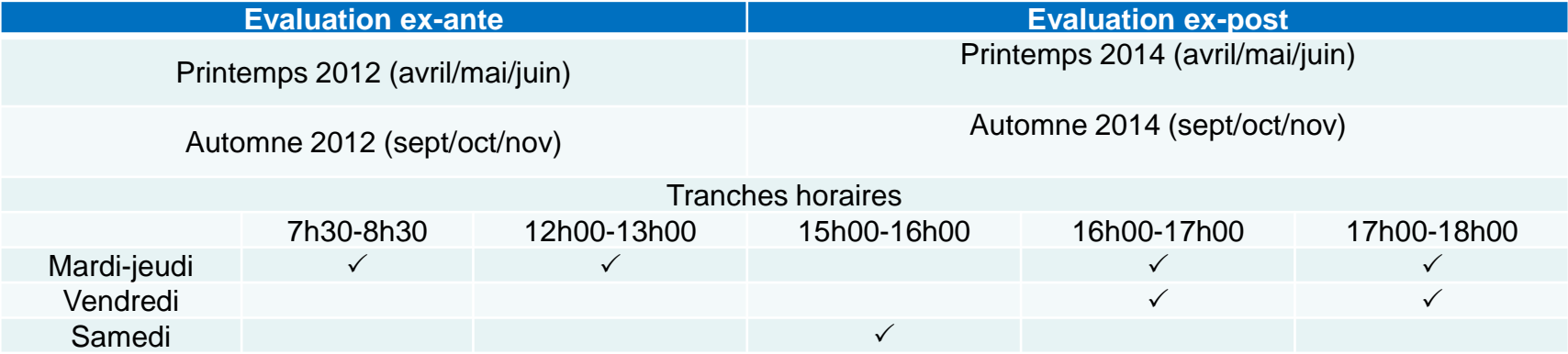

Coût  $\rightarrow$  10k $\varepsilon$  (dégressif en fonction du linéaire et du nombre de requêtes)

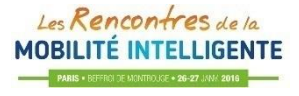

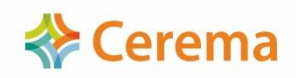

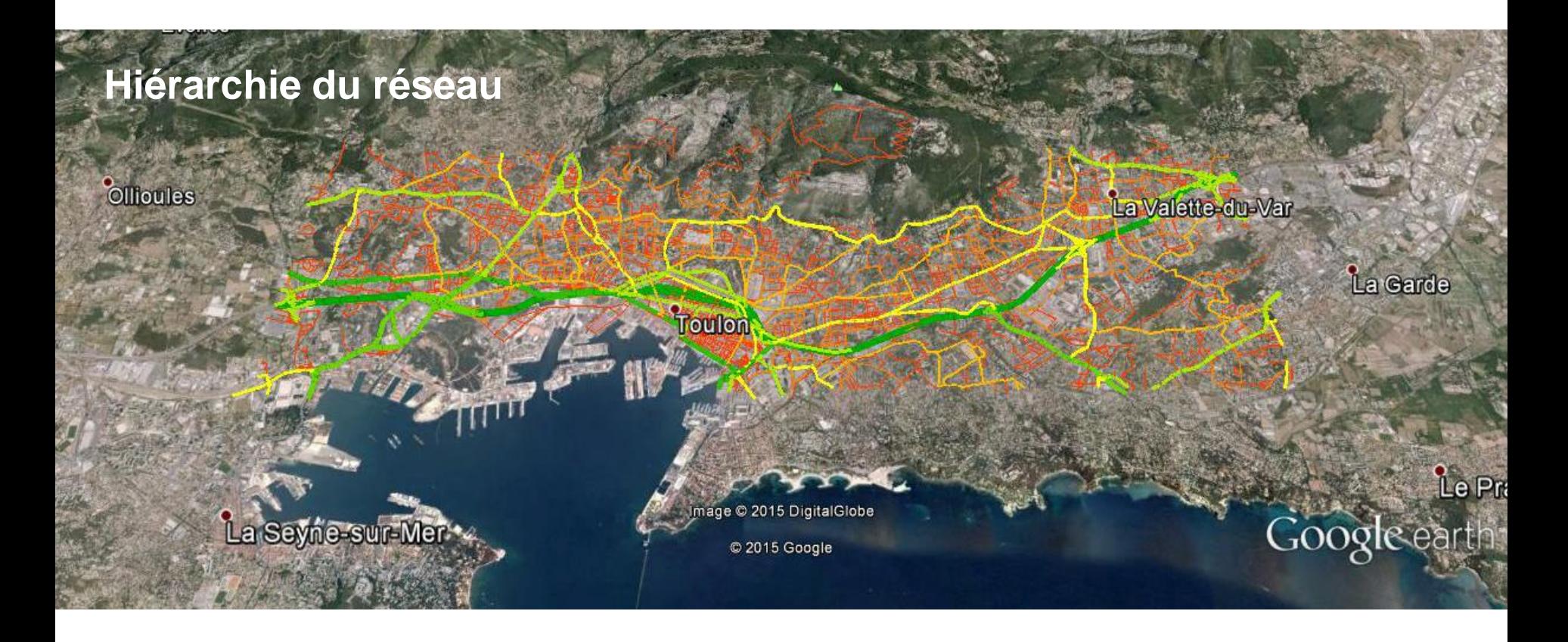

- $\approx$  17000 tronçons (1m à 1,4km 40m en moyenne)
- 670km de réseau

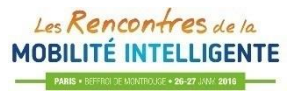

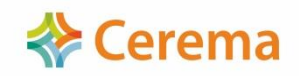

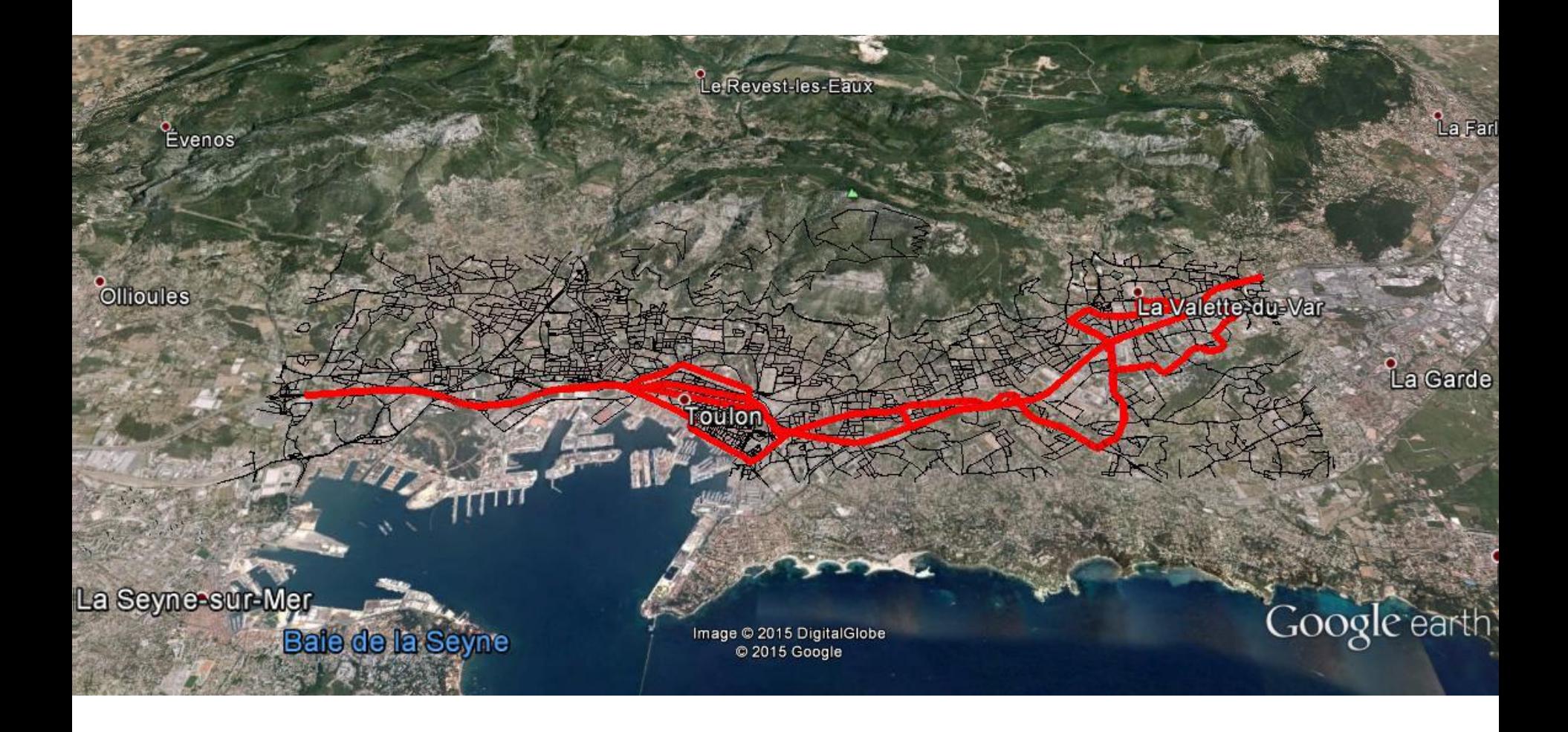

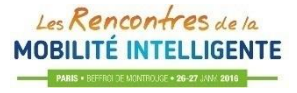

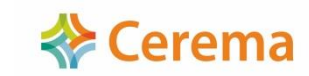

- Données fournies sous forme de Shapefile et de données attributaires par requête
	- Tronçons de réseau **sans topologie**
		- Séparés pour les autoroutes et grands axes
		- Superposés pour la majorité des bidirectionnelles
- Données fournies par tranche horaire:
	- Temps de parcours moyen
	- Temps de parcours médian
	- Vitesse moyenne
	- Vitesse médiane
	- Écart type de la vitesse
	- Nombre de traces GPS sur le tronçon ayant servi au calcul
	- 5ème percentile  $\rightarrow$  95ème percentile de la vitesse

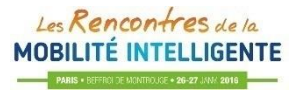

### Cohérence : autre source de données

• Première livraison non cohérente avec les données vitesse disponibles (station SIREDO A57)

**Exerema** 

- Problème de fuseau horaire
- Importance de disposer d'une autre source de données

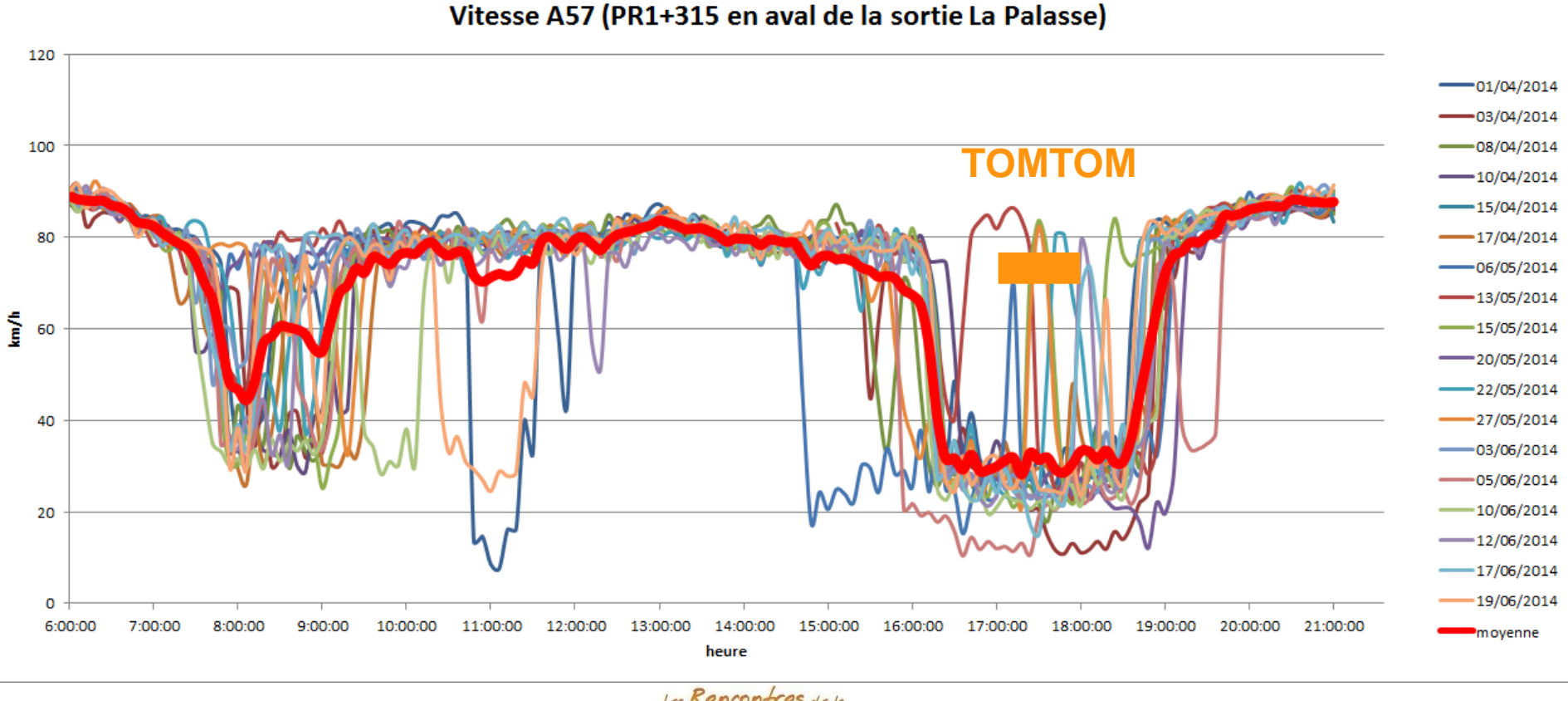

# Outil et développements spécifiques

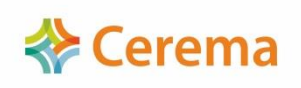

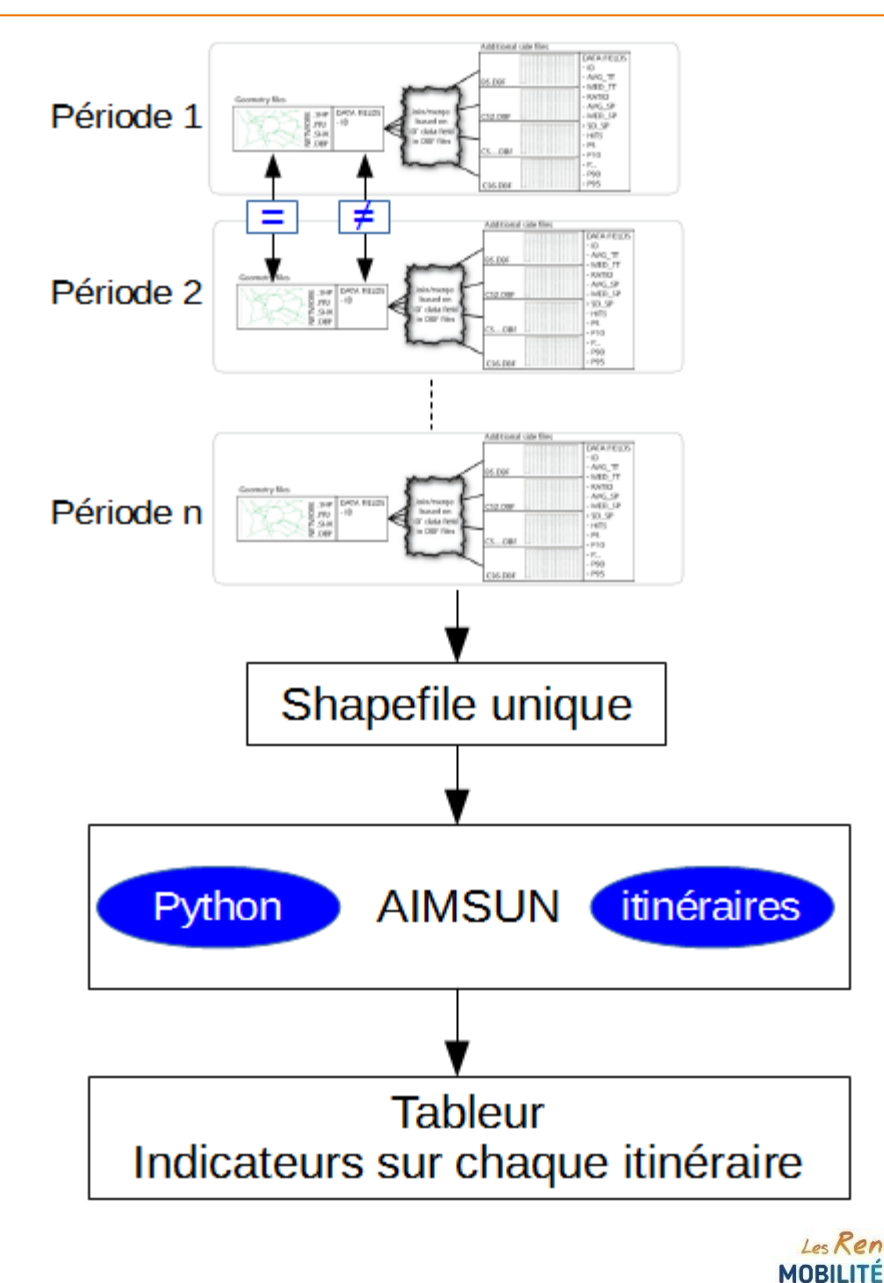

- Utilisation des fonctionnalités SIG + programmation PYTHON de l'outil de simulation de trafic AIMSUN
- Objectifs :
	- Reconstruire simplement et automatiquement des itinéraires :
		- Création d'une topologie simplifiée via script PYTHON
		- Utilisation des fonctionnalités de constitution d'itinéraires
	- Améliorer la lisibilité du réseau, traiter les sens opposés :
		- Translation automatique de l'ensemble des tronçons superposés via script PYTHON

# Présentation des résultats

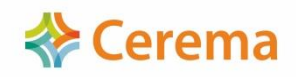

• Histogrammes des temps de parcours

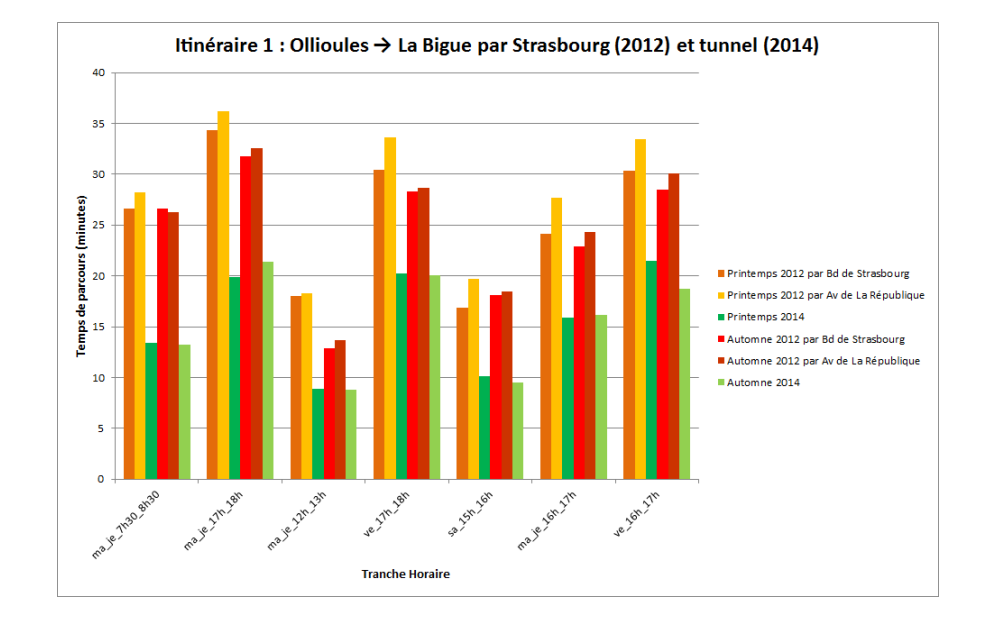

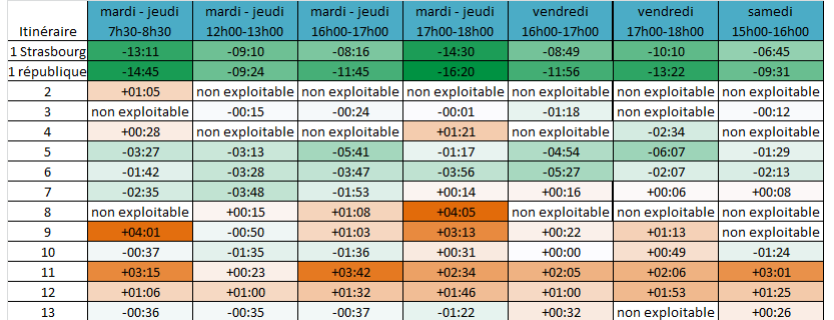

• Synthèse des gains et pertes

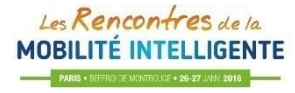

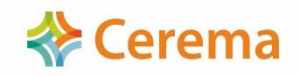

• Représentation géographique

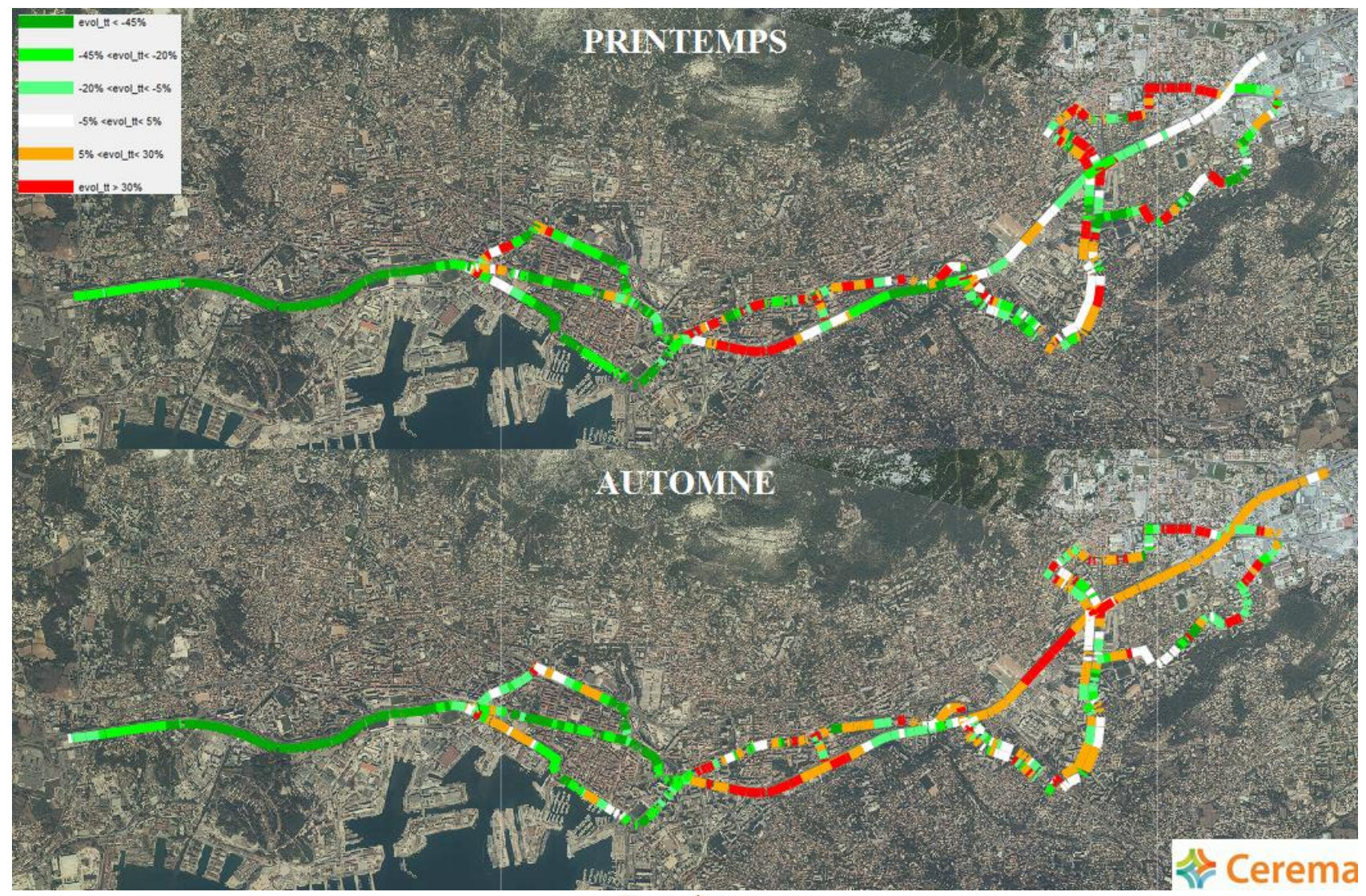

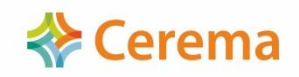

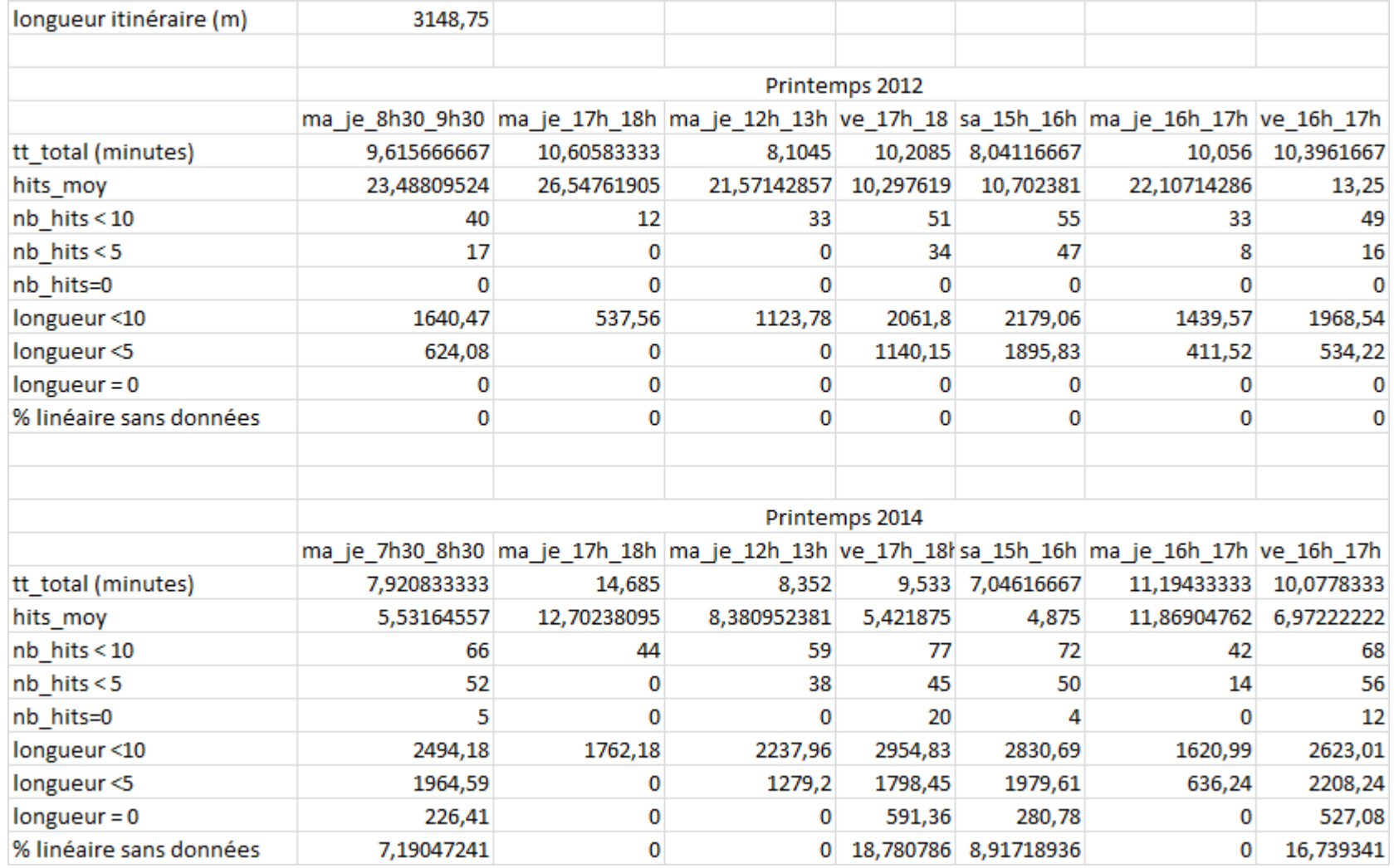

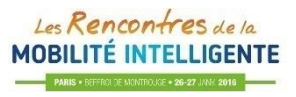

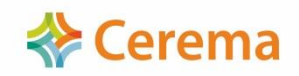

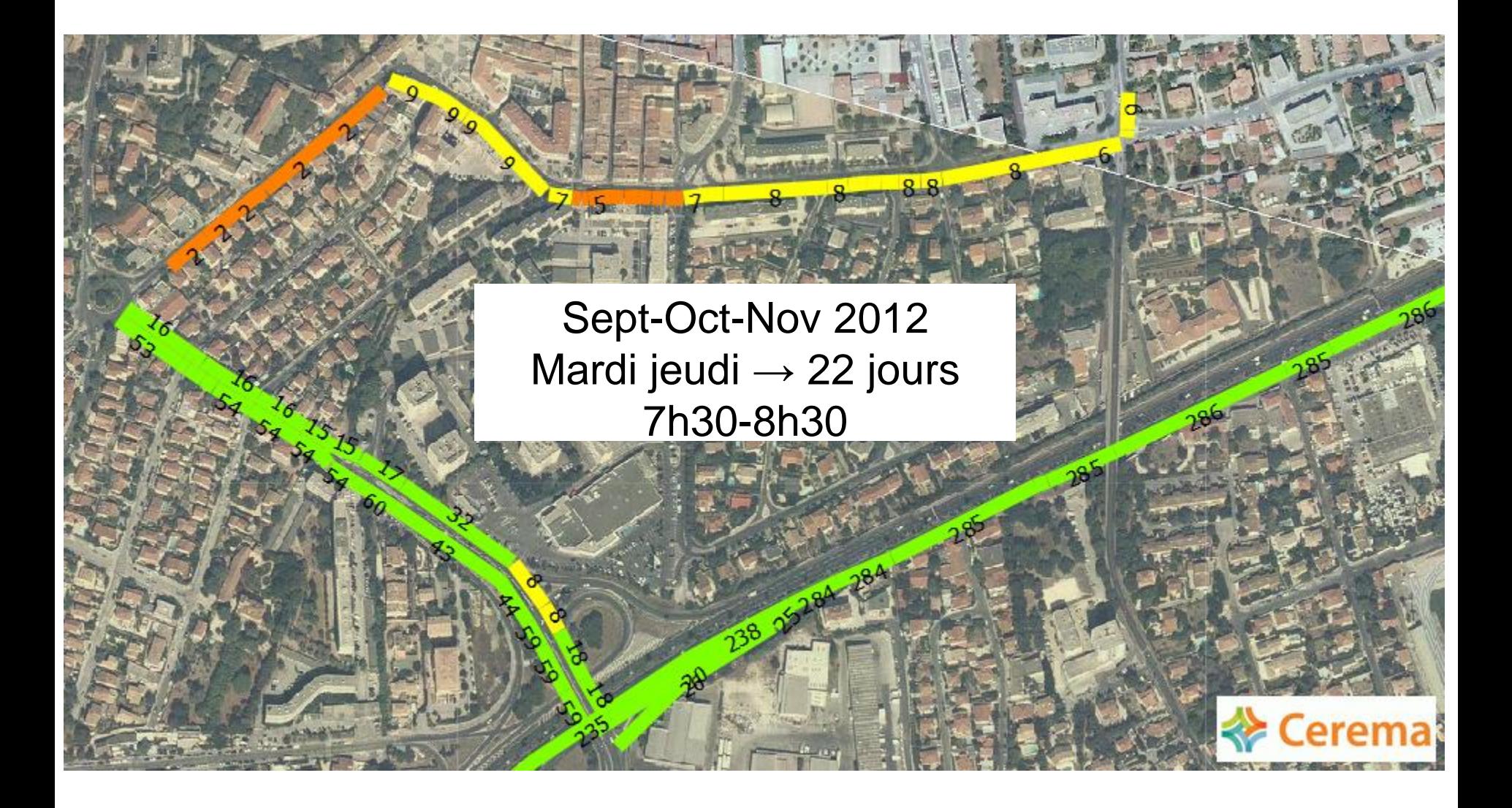

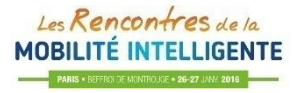

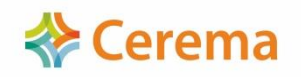

Un des objectifs : obtenir des indications sur les temps passés en sortie Est de Toulon (régulation par feu)

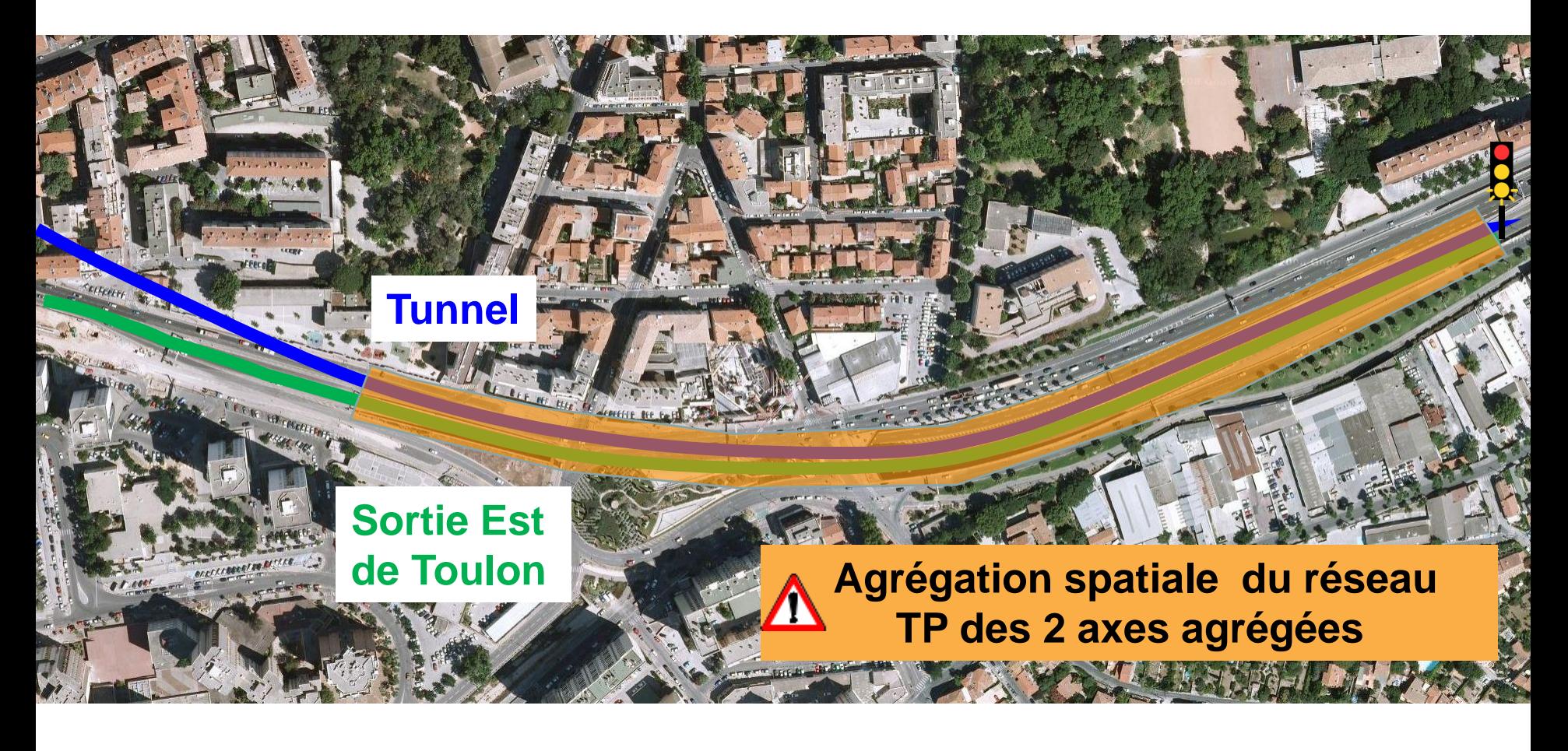

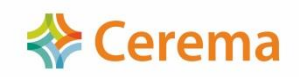

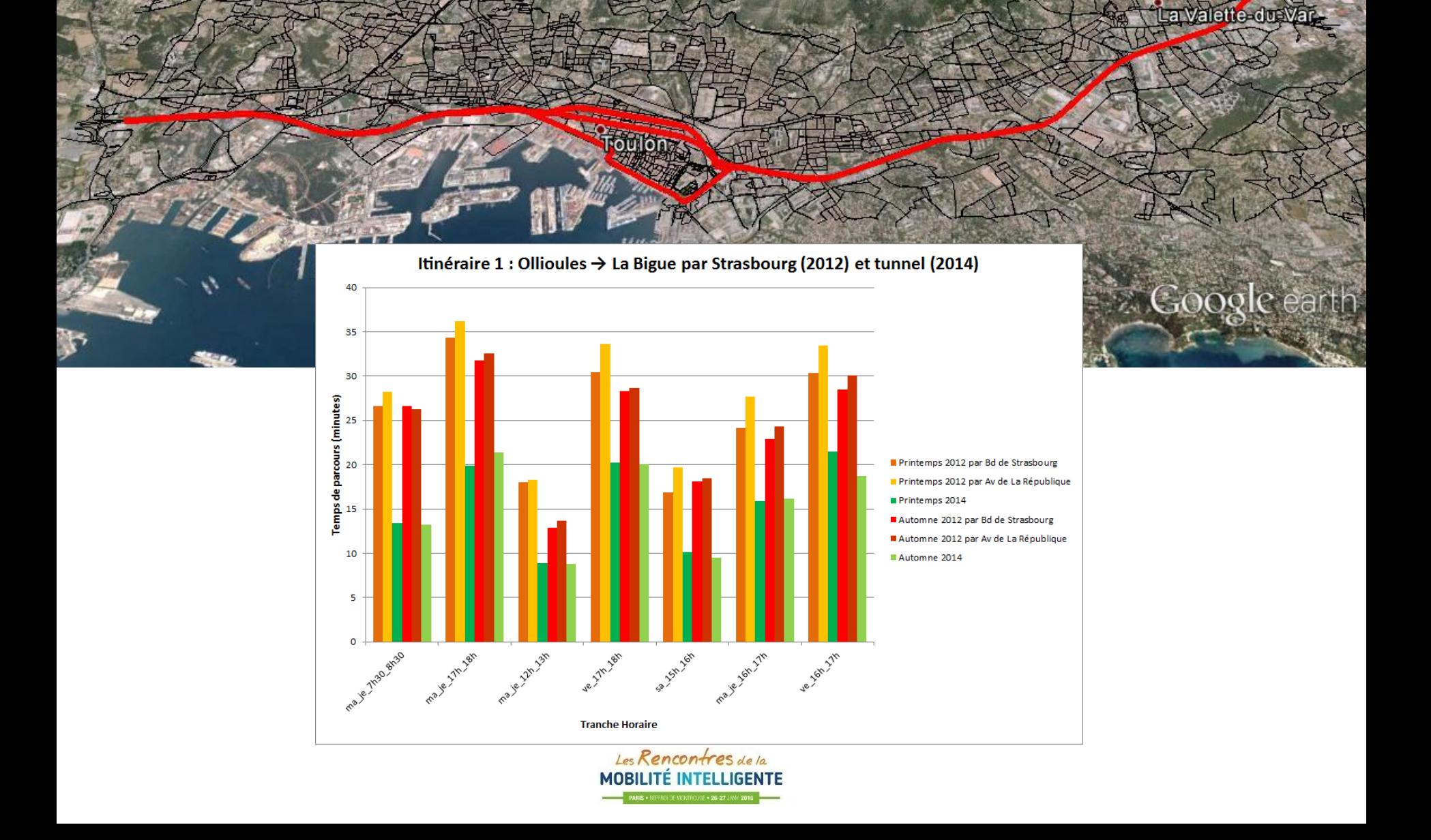

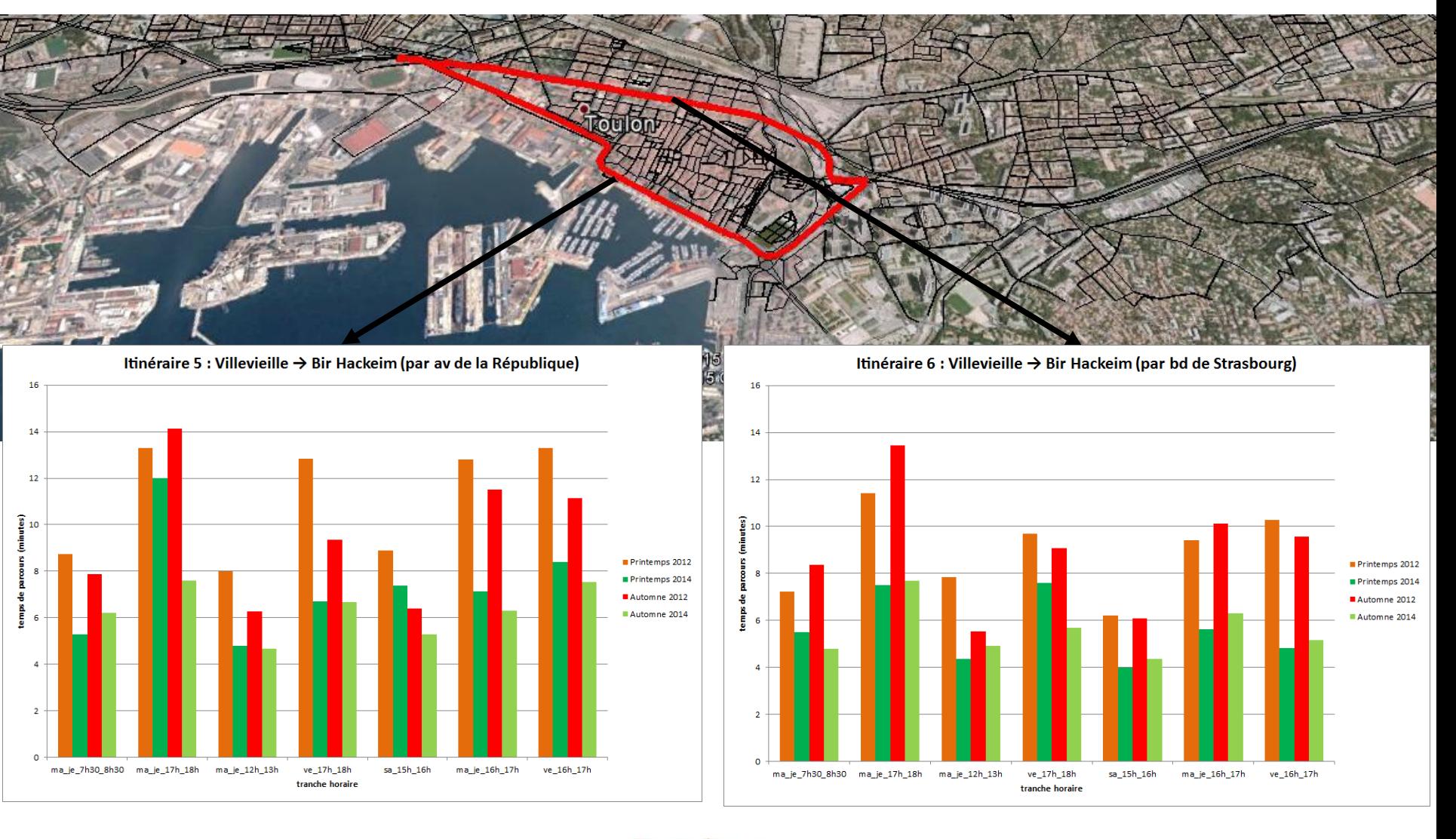

 **Cerema** 

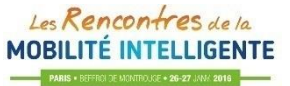

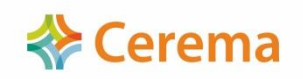

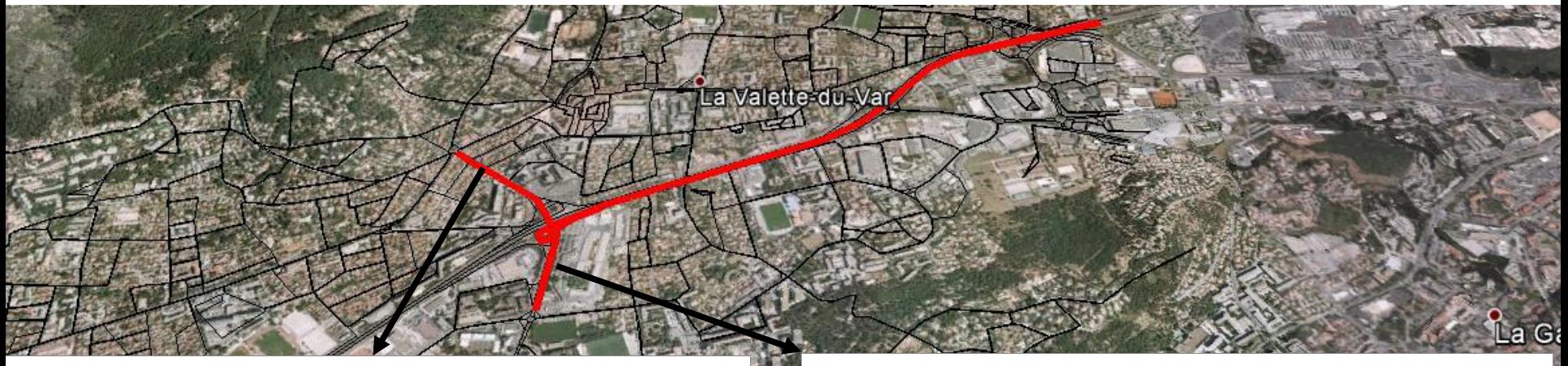

Les Rencontres de la **MOBILITÉ INTELLIGENTE** RIS \* BEFFROI DE MONTROUGE \* 26-27 JANA 2016

Itinéraire 11 : La Valette Nord → La Bigue par A57

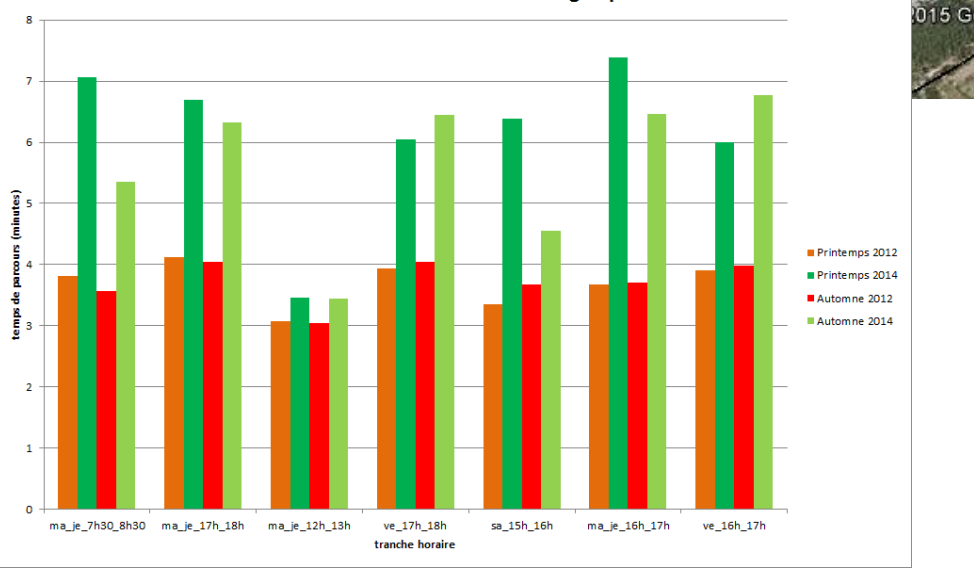

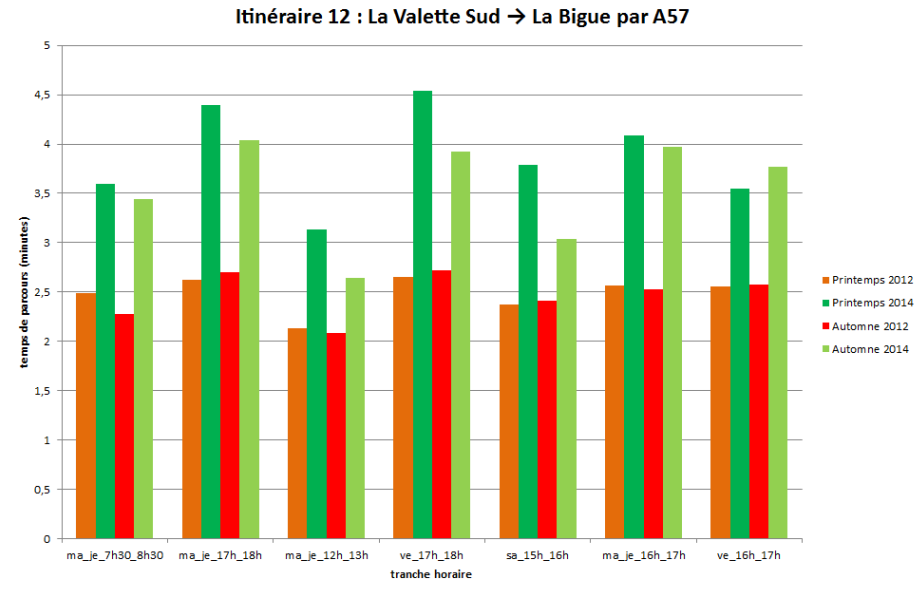

# **Conclusions**

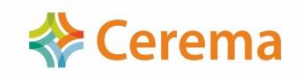

- Un impact significatif de la MES du tube Sud pour :
	- Les itinéraires Ouest Est de l'agglomération (malgré les contraintes d'exploitation du tunnel)
	- **Le centre ville de Toulon**  $\rightarrow$  **une opportunité à saisir pour développer les TC** et les modes doux ?

- Des pertes de temps pour :
	- Les itinéraires urbains de la Valette du Var
	- Les itinéraires empruntant les bretelles régulées

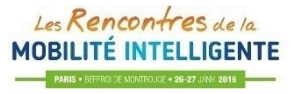

## **Conclusions**

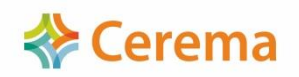

- Intérêts de la démarche et de ce type de données pour des évaluations en l'absence d'autres sources (réseau urbain)
- Une méthodologie d'exploitation de ce type de données duplicable sur d'autres sites
- Mais des limites à prendre en compte pour la présentation et la communication des résultats :
	- Nombre de traces GPS insuffisant (voir nul) sur des axes urbains
	- **Précision géométrique parfois insuffisante**
	- Une période à attendre avant d'avoir un échantillon suffisant
	- Pas d'élément sur les volumes  $\rightarrow$  difficulté à associer les gains/pertes aux volumes d'usagers concernés
- Nécessité de confronter les résultats à d'autres mesures

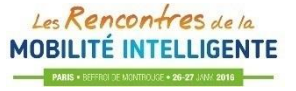

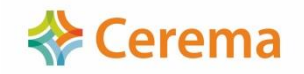

Des questions ?

Nicolas DITCHI – Cerema Direction Territoriale Ouest [nicolas.ditchi@cerema.fr](mailto:Nicolas.ditchi@cerema.fr)

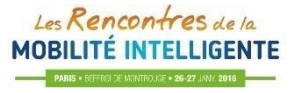